## Package 'Rserve'

November 28, 2023

<span id="page-0-0"></span>Version 1.8-13

Title Binary R server

Author Simon Urbanek <Simon.Urbanek@r-project.org>

Maintainer Simon Urbanek <Simon.Urbanek@r-project.org>

**Depends**  $R (= 1.5.0)$ 

Suggests RSclient

SystemRequirements libR, GNU make

Description Rserve acts as a socket server (TCP/IP or local sockets) which allows binary requests to be sent to R. Every connection has a separate workspace and working directory. Client-side implementations are available for popular languages such as C/C++ and Java, allowing any application to use facilities of R without the need of linking to R code. Rserve supports remote connection, user authentication and file transfer. A simple R client is included in this package as well.

License GPL-2 | file LICENSE

URL <http://www.rforge.net/Rserve/> Biarch true NeedsCompilation yes Repository CRAN Date/Publication 2023-11-28 08:44:30 UTC

## R topics documented:

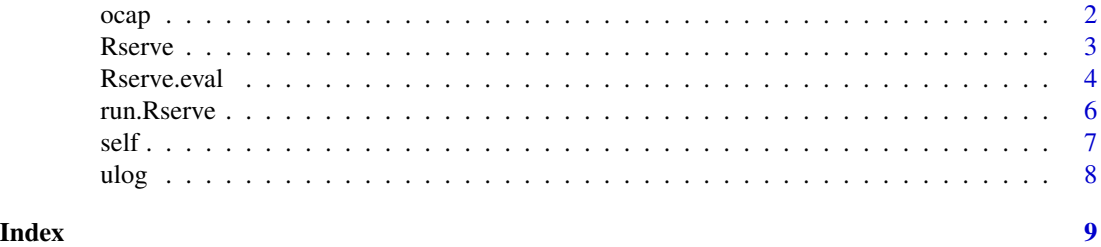

1

#### <span id="page-1-1"></span><span id="page-1-0"></span>Description

The following functions are only meaningful when used by code that is run inside Rserve in objectcapability (OCAP) mode. See [Rserve Wiki](https://github.com/s-u/Rserve/wiki/OCAP-mode) for details.

ocap registers a function as a capability and returns the reference.

resolve.ocap takes a capability reference and returns the function representing the capability.

Rserve.context retrieves or sets the current context for out-of-band (OOB) messages (see also [Rserve.eval](#page-3-1) for specifying contexts during evaluation).

#### Usage

```
ocap(fun, name = deparse(substitute(fun)))
resolve.ocap(ocap)
Rserve.context(what)
```
#### Arguments

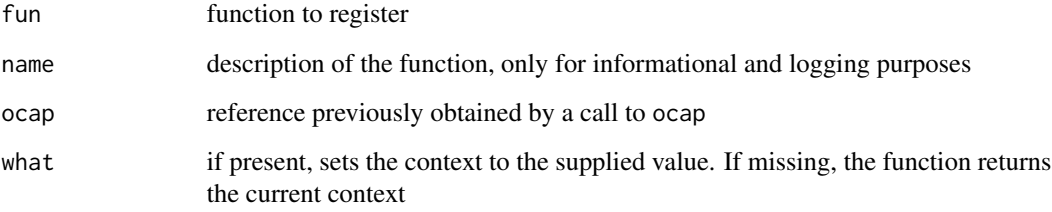

#### Value

ocap returns the new capability reference, it will be an object of the class "OCref".

resolve.ocap returns the function corresponding to the reference or NULL if the reference does not exist. It will raise an error if ocap is not a valid "OCref" object.

Rserve.context returns the current context

#### Author(s)

Simon Urbanek

<span id="page-2-1"></span><span id="page-2-0"></span>Rserve *Server providing R functionality to applications via TCP/IP or local unix sockets*

#### **Description**

Starts Rserve in daemon mode (unix only). Any additional parameters not related to Rserve will be passed straight to the underlying R. For configuration, usage and command line parameters please consult the online documentation at http://www.rforge.net/Rserve. Use R CMD Rserve --help for a brief help.

The Rserve function is provided for convenience only.

On Windows the Rserve() function sets up the PATH to include the current R.DLL so that Rserve can be run.

#### Usage

```
# R CMD Rserve [<parameters>]
```

```
Rserve(debug = FALSE, port, args = NULL, quote=(length(args) > 1), wait, ...)
```
#### Arguments

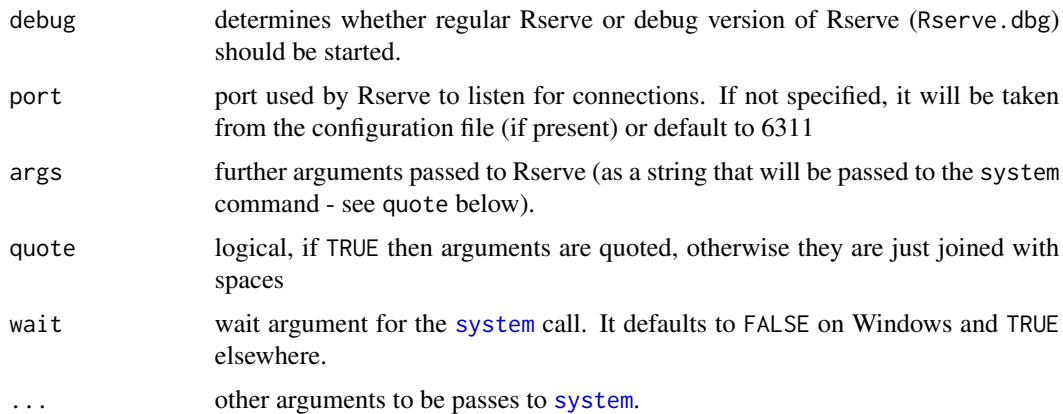

#### Details

Rserve is not just a package, but an application. It is provided as a R package for convenience only. For details see http://www.rforge.net/Rserve

#### Note

R CMD Rserve will only work on unix when installed from *sources* and with sufficient permissions to have write-rights in \$R\_HOME/bin. Binary installations have no way to write in \$R\_HOME/bin and thus Rserve() function described above is the only reliable way to start Rserve in that case.

Java developers may want to see the StartRserve class in java/Rserve/test examples for easy way to start Rserve from Java.

Rserve can be compiled with TLS/SSL support based on OpenSSL. Therefore the following statements may be true if Rserve binaries are shipped together with OpenSSL: This product includes software developed by the OpenSSL Project for use in the OpenSSL Toolkit (http://www.openssl.org/). This product includes cryptographic software written by Eric Young (eay@cryptsoft.com). This product includes software written by Tim Hudson (tjh@cryptsoft.com). They are not true otherwise.

#### Author(s)

Simon Urbanek

#### See Also

[run.Rserve](#page-5-1)

#### <span id="page-3-1"></span>Rserve.eval *Evaluate expressions in a REPL-like fashion*

#### **Description**

Rserve.eval evaluates a given expression in a way that is very close to the behavior on the console Read/Evaluate/Print Loop (REPL). Among other things this means printing the result of each expression if visible. The function is guaranteed to not raise an error and in case of an error it returns an object of class Rserve-eval-error with details including the error and the stack trace.

#### Usage

```
Rserve.eval(what, where = .GlobalEnv, last.value = FALSE, exp.value = FALSE,
            context = NULL, handlers = list(error=.save.condition))
```
#### Arguments

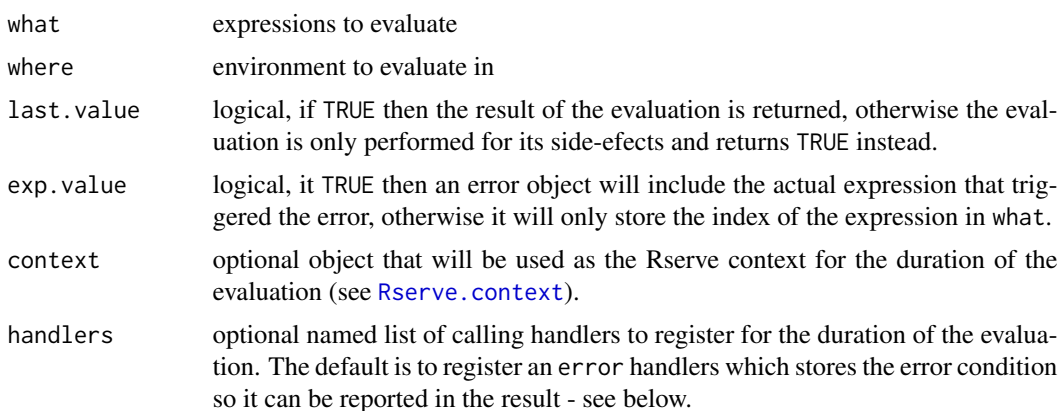

<span id="page-3-0"></span>

#### Rserve.eval 5

#### Details

If what contains one or more expressions, they are evaluated one by one while printing the result of each if visible. Upon error subsequent expressions are not evaluated. If what is not an expression then the only a single evaluation of what is performed and the result is not printed.

The main purpose of this function is to implement console front-ends where the front-end uses parse() + Rserve.eval() to simulate the action of a GUI. Because the function returns in all circumstances it allows clients to rely on a well-define messaging behavior.

#### Value

If the evaluation triggered an error, the result is an object of class Rserve-eval-error with components:

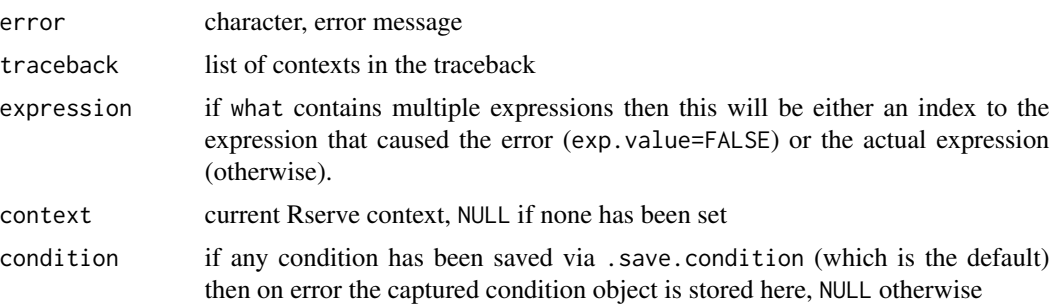

If the evaluation finished without an error then the result is either TRUE if last.value=FALSE or the value of the last expression otherwise.

#### Note

Rserve versions up to 1.8-10 did not include the condition component, no calling handlers were registered and there was no condition component in the result. To replicate that behavior or if you don't need that information, you can set handlers=NULL which removes the overhead of adding calling handlers.

No error checking is performed on the handlers parameter, so make sure it is avalid, named list of functions, otherwise an error will occur at evaluation time.

#### Author(s)

Simon Urbanek

#### Examples

```
g <- function() stop("foo")
f \leftarrow function() g()(Rserve.eval(expression(f())))
(Rserve.eval(parse(text="1:5\n1+1")))
(Rserve.eval(quote(1+1), last.value=TRUE))
error\_with\_condition = function(object = NULL) {
```

```
object = object,
                        class = "CustomError")
 stop(cond)
}
str(Rserve.eval(quote(error_with_condition("hello")), last.value = TRUE))
```
<span id="page-5-1"></span>run.Rserve *Start Rserve within the current R process.*

#### Description

run.Rserve makes the current R process into an Rserve instance. Rserve takes over until it is shut down or receives a user interrupt signal. The main difference between [Rserve](#page-2-1) and run.Rserve is that Rserve starts a new process, whereas run.Rserve turns the current R session into Rserve. This is only possible if there are no UI elements or other parts that could interfere with the prepation of Rserve.

#### Usage

run.Rserve(..., config.file = "/etc/Rserve.conf")

#### Arguments

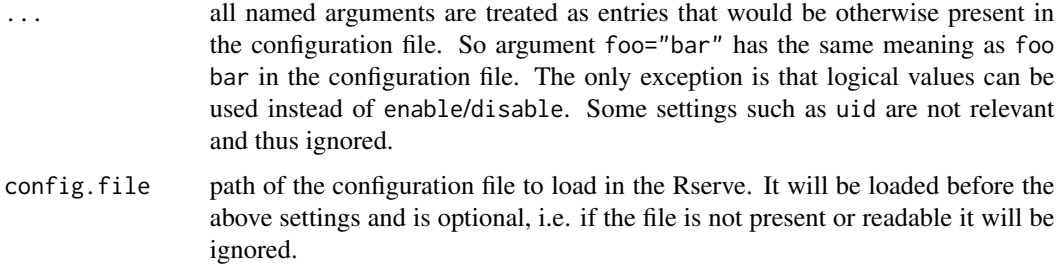

#### Value

Returns TRUE after the Rserve was shut down.

#### Author(s)

Simon Urbanek

#### See Also

[Rserve](#page-2-1)

#### <span id="page-6-0"></span>**Description**

The following functions can only be used inside Rserve, they cannot be used in stand-alone R. They interact with special features of Rserve. All commands below will succeed only if Rserve has been started with r-control enable configuration setting for security reasons.

self.ctrlEval issues a control command to the Rserve parent instance that evaluates the given expression in the server. The expression is only queued for evaluation which will happen asynchronously in the server (see RSserverEval in RSclient package for details). Note that the current session is unaffected by the command.

self.ctrlSource issues a control command to the Rserve parent instance to source the given file in the server, see RSserverSource in the RSclient package for details.

self.oobSend sends a out-of-band (OOB) message with the encoded content of what to the client connected to this session. The OOB facility must be enabled in the Rserve configuration (using oob enable) and the client must support OOB messages for this to be meaningful. This facility is not used by Rserve itself, it is offered to specialized applications (e.g. Cairo supports asynchronous notification of web clients using WebSockets-QAP1 tunnel to dynamically update graphics on the web during evaluation).

self.oobMessage is like self.oobSend except that it waits for a response and returns the response.

#### Usage

```
self.ctrlEval(expr)
self.ctrlSource(file)
self.oobSend(what, code = 0L)
self.oobMessage(what, code = 0L)
```
#### Arguments

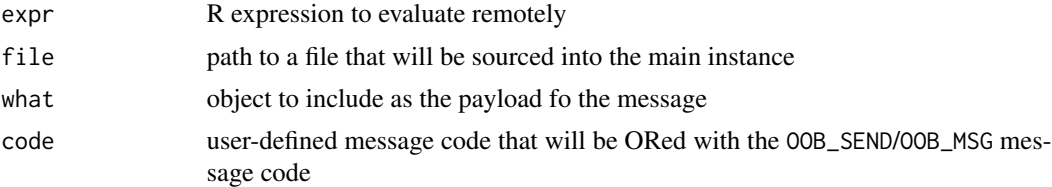

### Value

oobMessage returns data contained in the response message.

All other functions return TRUE (invisibly).

#### Author(s)

Simon Urbanek

#### Examples

```
## Not run:
 self.ctrlEval("a <- rnorm(10)")
 self.oobSend(list("url","http://foo/bar"))
## End(Not run)
```
ulog *Micro Logging*

#### Description

ulog logs the supplied message using the ulog facility which typically corresponsed to syslog. See ulog Rserve configuration for the various endpoints supported by ulog (local, UDP/TCP remote, ...).

This function is guaranteed to be silent regardless of the ulog setting and is intended to have minimal performance impact.

Note: if Rserve is compiled with -DULOG\_STDERR (also implied in the debug build) then ulog messages are also emitted on stderr with "ULOG: " prefix.

Please note that this ulog function is governed by the Rserve settings, and NOT the ulog package settings. The latter is a general port of the ulog logging facility to R, while Rserve::ulog is specific to to the Rserve process.

#### Usage

ulog(...)

#### Arguments

... message to log

#### Value

The logged string constructed from the message, invisibly

#### Author(s)

Simon Urbanek

#### Examples

ulog("INFO: My application started")

<span id="page-7-0"></span>

# <span id="page-8-0"></span>Index

∗ interface ocap, [2](#page-1-0) Rserve, [3](#page-2-0) run.Rserve, [6](#page-5-0) self, [7](#page-6-0) ulog, [8](#page-7-0) ∗ manip Rserve.eval, [4](#page-3-0) ocap, [2](#page-1-0) resolve.ocap *(*ocap*)*, [2](#page-1-0) Rserve, [3,](#page-2-0) *[6](#page-5-0)* Rserve.context, *[4](#page-3-0)* Rserve.context *(*ocap*)*, [2](#page-1-0) Rserve.eval, *[2](#page-1-0)*, [4](#page-3-0) run.Rserve, *[4](#page-3-0)*, [6](#page-5-0) self, [7](#page-6-0) system, *[3](#page-2-0)* ulog, [8](#page-7-0)